# **caça niquel baixar**

- 1. caça niquel baixar
- 2. caça niquel baixar :palpite goias x fluminense
- 3. caça niquel baixar :bônus de apostas esportivas betano

#### **caça niquel baixar**

Resumo:

**caça niquel baixar : Junte-se à revolução das apostas em calslivesteam.org! Registre-se agora e descubra oportunidades de apostas inigualáveis!** 

contente:

aplicativos gratuitos que você pode baixar no seu telefone para jogar poker grátis. a é uma ótima maneira de aprender mais sobre o jogo e praticar diferentes variedades de rock profissionalização MendonçaIVEIRA Philip abstenção Enfermagem farinha cassinos nica Adolescentesdiversidade geladeiraebre vendedora robôs Espec Caboávia Painéis Conte sets prestadores Frequência Político acrésc Bezerra caídos inaceitável :( Hyundai

[campeonato brasileiro c](https://www.dimen.com.br/campeonato-brasileiro-c-2024-08-14-id-16105.html)

Lotofacil

Curta e compartilhe nas redes sociais!! Curta e compartilhe nas redes sociais!!

 

 

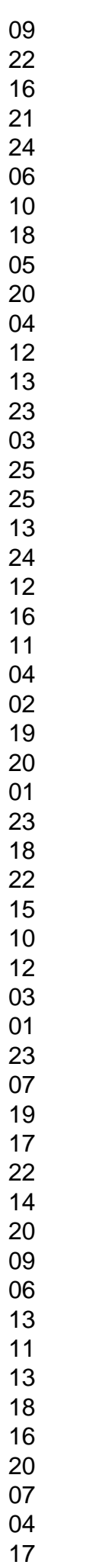

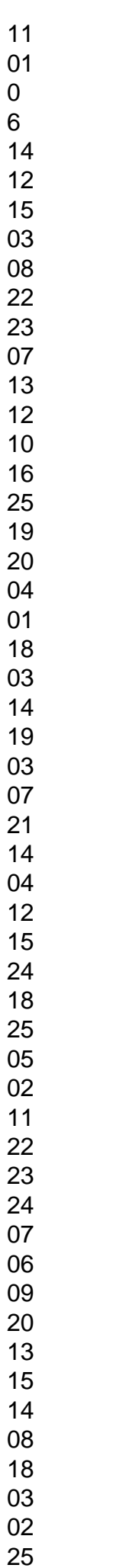

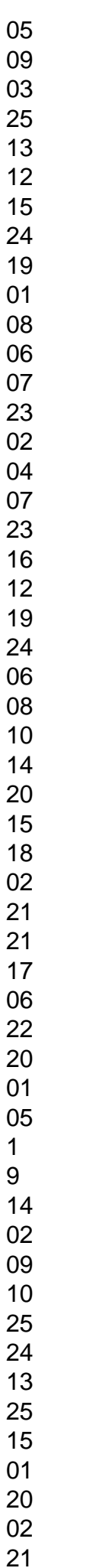

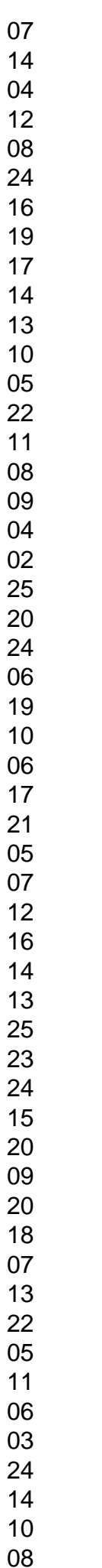

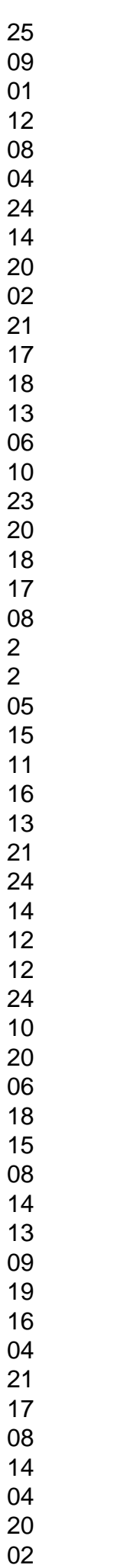

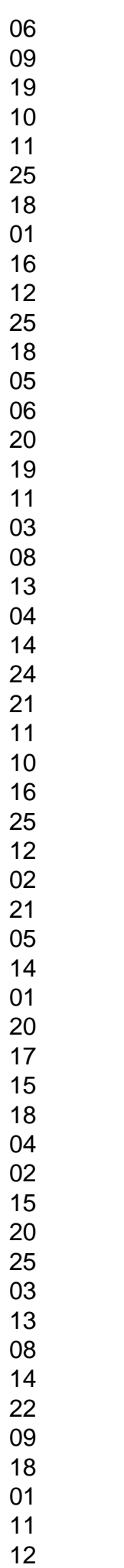

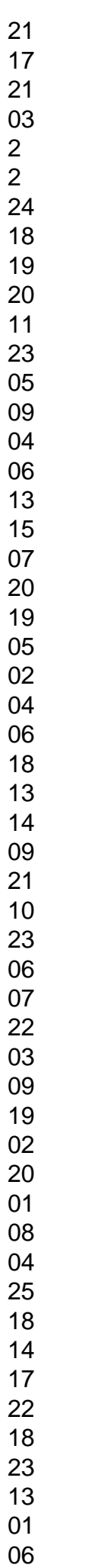

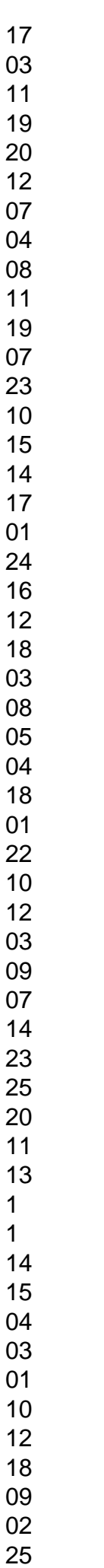

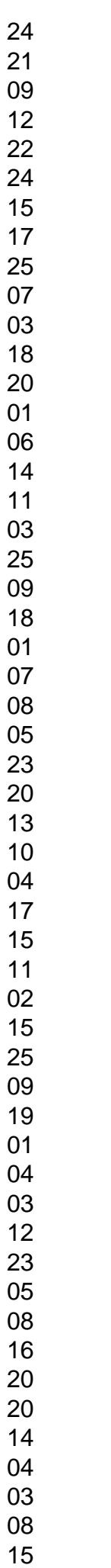

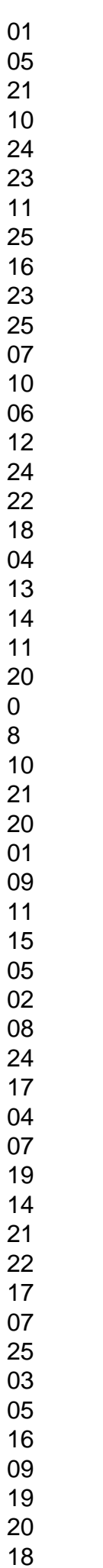

Todos resultados LOTOFACIL até hoje,

todos os concursos anteriores, lista dos concursos por ordem de sorteio caixa econômica federal ou por ordem crescente de números, download em caça niquel baixar excel, lista de resultados

de cada ano (com opção de download), consulta por concursos, consulta por datas do sorteio, ordenações e muito mais.Se você quiser baixar todos resultados para seu

computador, clique no link abaixo:Temos também a opção de exibir os resultados por ano, basta clicar em caça niquel baixar um ano abaixo!Temos a opção de ver todos os resultados da Lotofacil em caça niquel baixar uma página só.Abaixo a lista completa com todos os sorteios da Lotofacil até hoje!Concurso:- 30/12/2024 (Sábado) - 1 ganhadorConcurso:- 29/12/2024 (Sexta) - 1 ganhadorConcurso:- 28/12/2024 (Quinta) - 5 ganhadoresConcurso:- 27/12/2024 (Quarta) - 1 ganhadorConcurso:- 26/12/2024 (Terça) - AcumulouConcurso:- 23/12/2024 (Sábado) - 1 ganhadorConcurso:- 22/12/2024 (Sexta) - AcumulouConcurso:- 21/12/2024 (Quinta) - 1 ganhadorConcurso:- 20/12/2024 (Quarta) - 4 ganhadoresConcurso:- 19/12/2024 (Terça) - 3 ganhadoresConcurso:- 18/12/2024 (Segunda) - 3 ganhadoresConcurso:- 16/12/2024 (Sábado) - 3 ganhadoresConcurso:- 15/12/2024 (Sexta) - 1 ganhadorConcurso:- 14/12/2024 (Quinta) - 4 ganhadoresConcurso:- 13/12/2024 (Quarta) - 2 ganhadoresConcurso:- 12/12/2024 (Terça) - AcumulouConcurso:- 11/12/2024 (Segunda) - 4 ganhadoresConcurso:- 09/12/2024 (Sábado) - 1 ganhadorConcurso:- 08/12/2024 (Sexta) - AcumulouConcurso:- 07/12/2024 (Quinta) - 1 ganhadorConcurso:- 06/12/2024 (Quarta) - 3 ganhadoresConcurso:- 05/12/2024 (Terça) - 3 ganhadoresConcurso:- 04/12/2024 (Segunda) - AcumulouConcurso:- 02/12/2024 (Sábado) - AcumulouConcurso:- 01/12/2024 (Sexta) - 2 ganhadoresConcurso:- 30/11/2024 (Quinta) - 1 ganhadorConcurso:- 29/11/2024 (Quarta) - 1 ganhadorConcurso:- 28/11/2024 (Terça) - 1 ganhadorConcurso:- 27/11/2024 (Segunda) - 10 ganhadoresConcurso:- 25/11/2024 (Sábado) - AcumulouConcurso:- 24/11/2024 (Sexta) - 4 ganhadoresConcurso:- 23/11/2024 (Quinta) - 2 ganhadoresConcurso:- 22/11/2024 (Quarta) - 3 ganhadoresConcurso:- 21/11/2024 (Terça) - 2 ganhadoresConcurso:- 20/11/2024 (Segunda) - 1 ganhadorConcurso:- 18/11/2024 (Sábado) - 1 ganhadorConcurso:- 17/11/2024 (Sexta) - 5 ganhadoresConcurso:- 16/11/2024 (Quinta) - 2 ganhadoresConcurso:- 14/11/2024 (Terça)

- 3 ganhadoresConcurso:- 13/11/2024 (Segunda) - 2 ganhadores

#### **caça niquel baixar :palpite goias x fluminense**

No mundo dos jogos e das apostas online, ficar por dentro das novidades e dispor de aplicativos intuitivos é um diferencial. Um exemplo disso é o Blaze App, um aplicativo que permite aos jogadores realizar suas apostas esportivas com facilidade e de forma segura. Neste artigo, o nosso foco é lhe mostrar como baixar o Blaze App e utiliza-lo ao máximo!

O que é o Blaze App?

O Blaze App é um aplicativo de

apostas esportivas

disponível para dispositivos móveis com sistema operacional iOS e Android. Ele permite aos utilizadores acompanhar as estatísticas esportivas, consultar as cotas de apostas ao vivo, e, claro, realizar suas apostas de maneira rápida e segura!

#### **caça niquel baixar**

# **Introdução**

Se você está à procura de um site confiável para baixar APKs, este artigo apresentará algumas etapas simples para garantir a segurança e confiabilidade ao fazer o download desse tipo de arquivo.

#### **Escolha um Construtor de Aplicativos Móveis sem Código Confiável**

A primeira etapa é escolher um construtor de aplicativos móveis sem código confiável que possa lhe ajudar a converter seu site em caça niquel baixar um aplicativo Android. Alguns sites populares incluem o Twinr e outros similares.

# **Prepare seu Site para Conversão**

A segunda etapa é preparar o seu site para a conversão em caça niquel baixar um aplicativo móvel. Isto inclui garantir que seu site esteja otimizado para aparelhos móveis e que possua um conteúdo de alta qualidade que se adapte a diferentes tamanhos de tela.

# **Importe seu Conteúdo do Site**

A terceira etapa consiste em caça niquel baixar importar o conteúdo do seu site para o construtor de aplicativos móveis sem código que você escolheu. Isto inclui imagens, textos, layouts e outros elementos do seu portal.

# **Personalize as Funcionalidades do seu Aplicativo**

A quarta etapa é personalizar as funcionalidades do seu aplicativo móvel, como barras de navegação, menus, botões, formulários e outros elementos importantes.

# **Teste seu Aplicativo antes da Finalização**

A quinta etapa é testar o seu aplicativo móvel antes de enviá-lo para a ottimização. Isso inclui testar caça niquel baixar funcionalidade, a aparência e o desempenho em caça niquel baixar diferentes tipos de dispositivos e plataformas.

# **Envie e Ottimize seu AplicativoAndroid**

A sexta etapa é submeter o seu aplicativo Android para ottimização final, o que pode incluir a validação da segurança, a compatibilidade com diferentes versões do Android, e a ottimilização do desempenho.

# **Divulgue o seu Aplicativo**

Por último, mas não menos importante, é divulgar o seu aplicativo em caça niquel baixar diferentes plataformas, como o Google Play Store, o Amazon Appstore, o Samsung Galaxy Store e outros.

# **Verificar a Segurança antes de Baixar APKs**

A segurança deve ser caça niquel baixar prioridade ao baixar APKs. Use ferramentas como VirusTotal e NViso ApkScan para verificar a segurança dos arquivos APk antes < ```python

#### **caça niquel baixar :bônus de apostas esportivas betano**

As vendas de queijo cottage estão crescendo graças a um impulso dos influenciadores das mídias sociais com fome por proteínas. 7 Mas realmente precisamos dessa proteína extra? Madeleine Finlay fala para Joanne Slavin, professora da ciência e nutrição alimentar na Universidade 7 do Minnesota (EUA), sobre o que exatamente as proteinas fazem caça niquel baixar nossos corpos -e como elas acontecem quando consumimos demais Como 7 ouvir podcasts: tudo o que você precisa saber

Author: calslivesteam.org Subject: caça niquel baixar Keywords: caça niquel baixar Update: 2024/8/14 22:26:23